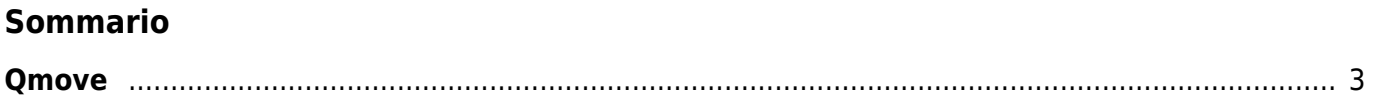

Qmove

## **Qmove**

<span id="page-2-1"></span><span id="page-2-0"></span>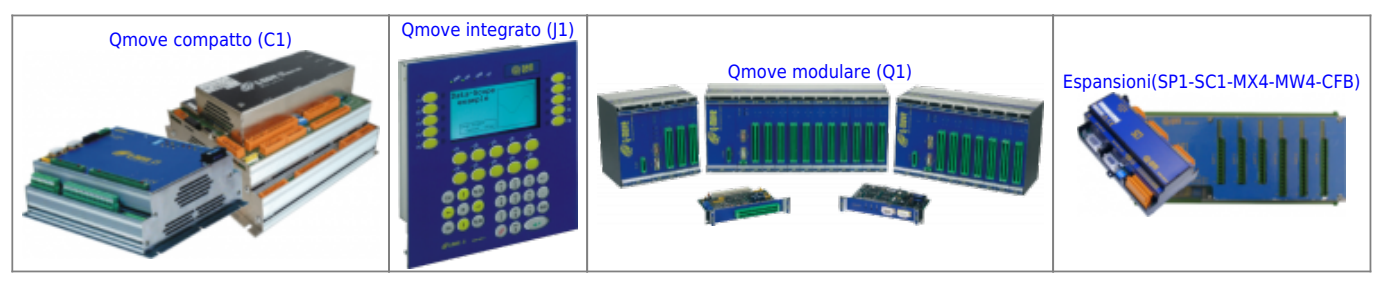

Serie di prodotti programmabili orientata principalmente alle applicazioni di Motion Control multiasse, dotata di un sistema operativo real time multitasking programmabile tramite ambienti di sviluppo gratuiti, progettati e realizzati dalla QEM. I punti di forza del sistema QMOVE sono:

- Flessibilità e robustezza dell'hardware (Special Class nei test EMC).
- Oltre il concetto di PLC (superandolo nella gestione degli assi).
- Oltre il concetto di CNC (superandolo per semplicità d'uso).
- Controlla ogni tipo di asse indipendente o multiplexato.
- Potente sistema operativo real-time multitasking.
- Versioni personalizzabili, sia nell'hardware che nel software.

Il linguaggio di programmazione, denominato "QCL" (QEM Control Language) è nato appositamente per la programmazione del sistema QMOVE:

- Semplice ed intuitivo.
- Facilità d'uso (simile al linguaggio BASIC).
- Orientato verso l'automazione industriale grazie alle istruzioni appositamente studiate per il controllo assi.
- Utilizzo di oggetti software, chiamati "device", residenti nel sistema operativo e pronti all'uso, dedicati alla gestione in "real time" di assi ed I/O.
- Utilizzo di "Funzioni QCL" (parti di programma già pronte all'uso), che devono solamente essere parametrizzate per essere utilizzate.
- Software "modulare" che permette di riutilizzare consistenti parti di programma
- per lo sviluppo di applicativi diversi.

Per programmare i prodotti della famiglia QMOVE+ si utilizzano gli stessi ambienti di sviluppo della famiglia [Qmove](#page-2-1) ([Qview](https://wiki.qem.it/doku.php/software/qview) e [Qpaint\)](https://wiki.qem.it/doku.php/software/qpaint)

Documento generato automaticamente da **Qem Wiki** -<https://wiki.qem.it/> Il contenuto wiki è costantemente aggiornato dal team di sviluppo, è quindi possibile che la versione online contenga informazioni più recenti di questo documento.